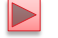

# **CS3120 Web** Programming

Instructor: Sudad H. Abed Desgined By: Dabin Ding UCM

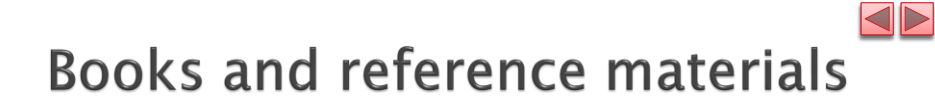

Books:

**.** Internet & World Wide Web How to Program (5<sup>th</sup> ed.), Deitel, Deitel, and Deitel, Prentice Hall, 2012.

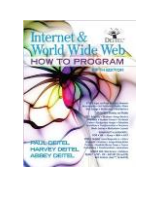

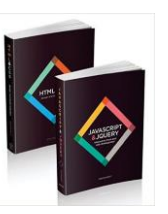

- Online materials:
	- W3schools.com online web tutorial
	- A lot of videos and tutorials

Copyright © Pearson, Inc. 2013. All Rights Reserved.

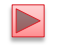

 $\blacktriangleleft\blacktriangleright$ 

# **Chapter 1 Introduction to Computers and** the Internet

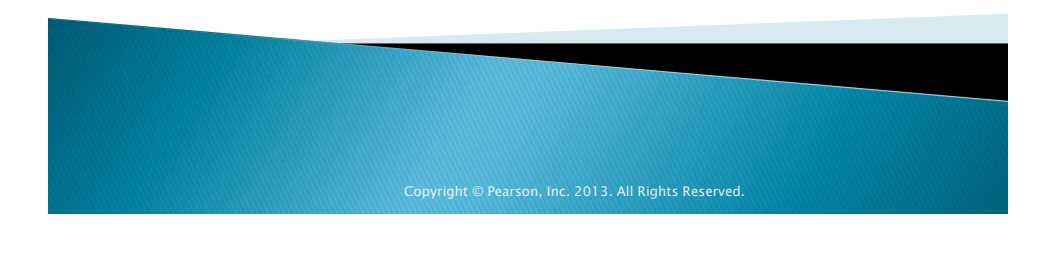

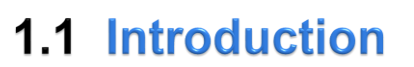

- *Client-side programming* technologies are used to build web pages and applications that are run on the *client* (i.e., in the browser on the user's device).
- *Server-side programming*—the applications that respond to requests from client-side web browsers, such as searching the Internet, checking your bankaccount balance, bidding on an eBay auction and ordering concert tickets.

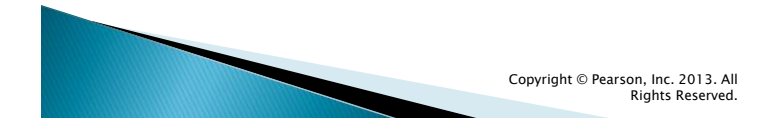

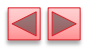

# 1.1 Introduction (cont.)

- Web pages run on smartphones and tablet computers
- The technologies are evolving rapidly. Browser support varies.
	- *Not every feature discussed in this book will render properly in every browser*.

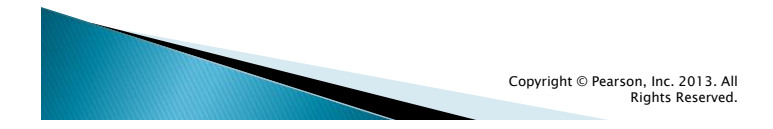

# 1.1 Introduction

#### How the Web Works

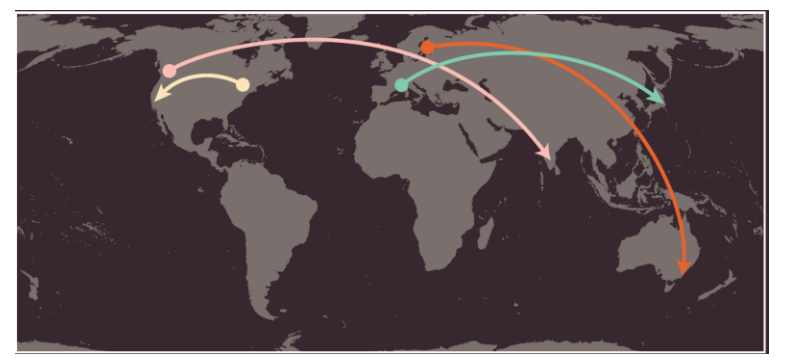

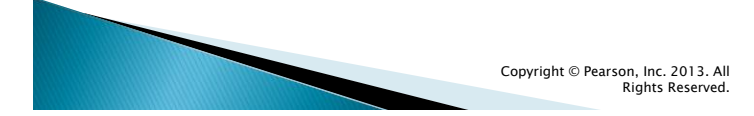

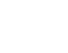

 $\blacktriangleleft\blacktriangleright$ 

### 1.1 Introduction *How the Web Works*

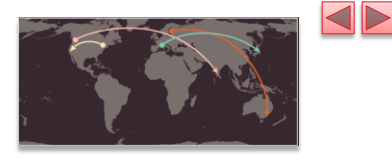

1. When you connect to the web, you do so via an Internet Service Provider (ISP). You type a domain name or web address into your browser to visit a site; for example: **google.com**, **bbc.co.uk**, **microsoft.com**.

2. Your computer contacts a network of servers called Domain Name System (DNS) servers. These act like phone books; they tell your computer the IP address associated with the requested domain name.

An IP address is a number of up to 12 digits separated by periods / full stops. Every device connected to the web has a unique IP address; it is like the phone number for that computer.

3. The unique number that the DNS server returns to your computer allows your browser to contact the web server that hosts the website you requested. A web server is a computer that is constantly connected to the web, and is set up especially to send web pages to users.

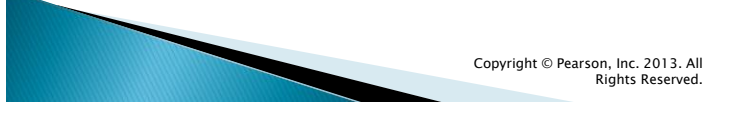

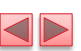

# 1.2 A Look Back in Website Design

*Early 1990s: dial-up modems, purely informational*

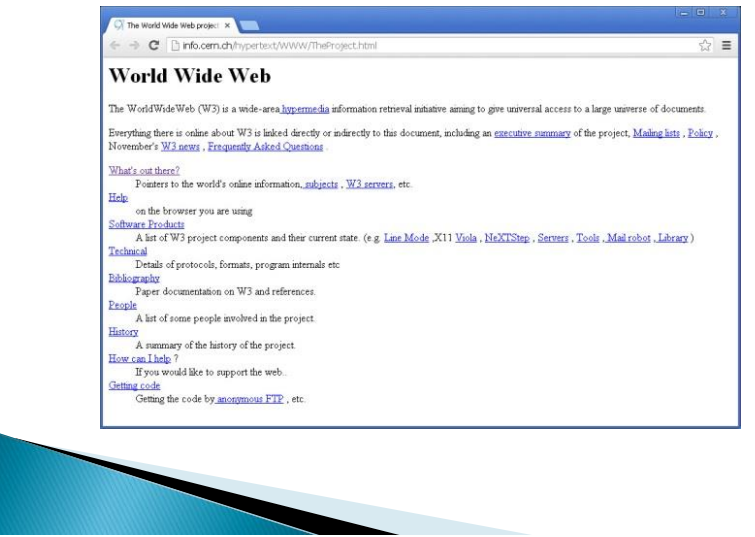

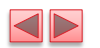

# 1.2 A Look Back in Website Design

#### *Mid to Late90s: GIFs, Flash*

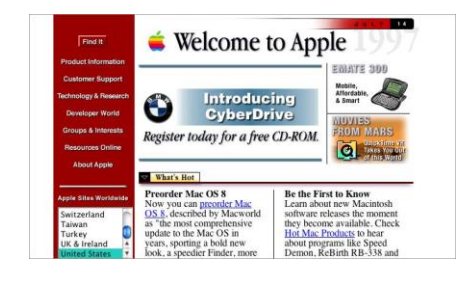

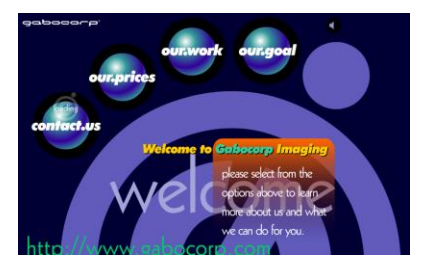

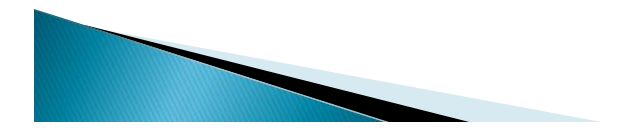

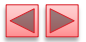

# 1.2 A Look Back in Website Design

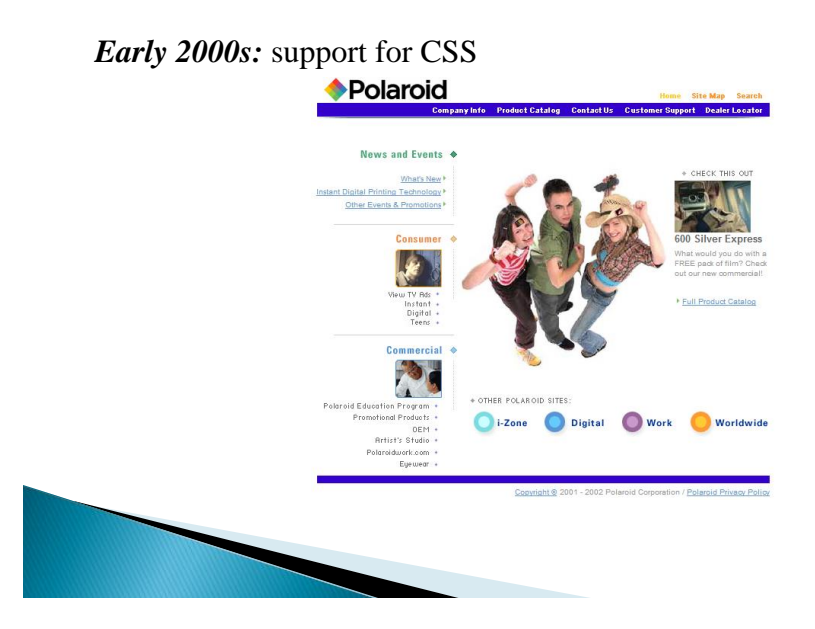

S

## 1.2 A Look Back in Website Design

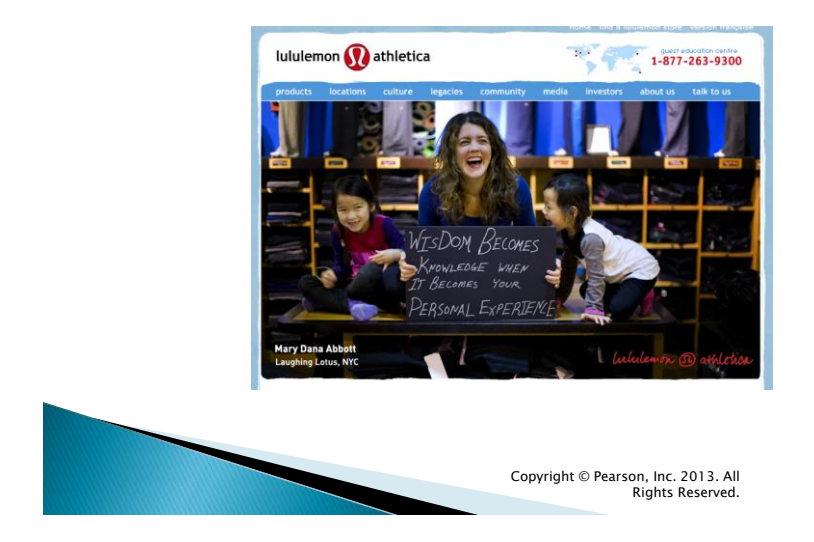

*Late 2000s: Social, moving toward modern web*

**SP** 

## 1.2 A Look Back in Website Design

*Today:* minimalism, flat graphics, **mobile** friendly, blended typography, and large background images

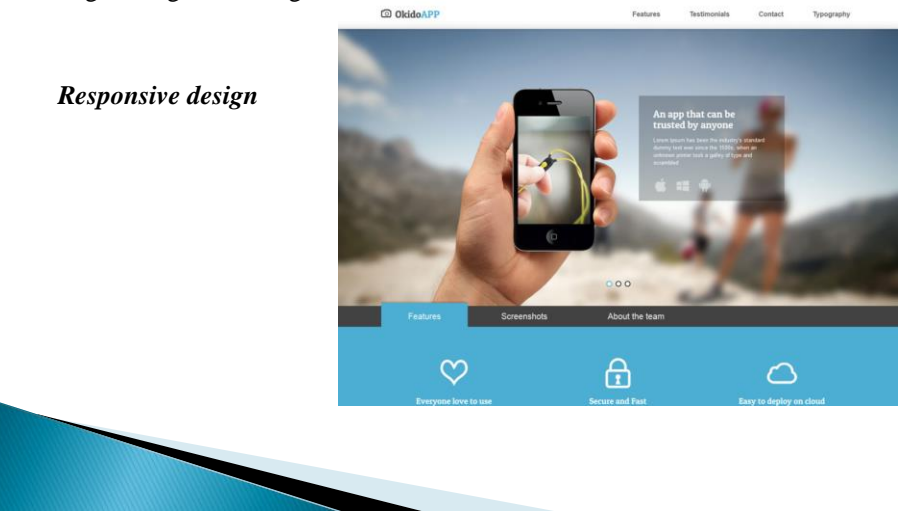

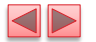

# 1.2 A Look Back in Website Design

*Today:* Single page application (SPA) Ding Home न  $\mathbf{R}^{\bullet}$ Learn More Q 购 Betsy and Daniel are celebrating 7 s of friendship on Faceb Ń, Copyright © Pearson, Inc. 2013. All Rights Reserved.

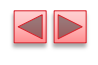

Apple.com 1996-2016 TIME LAPSE: 2 Decades in 3 Minutes

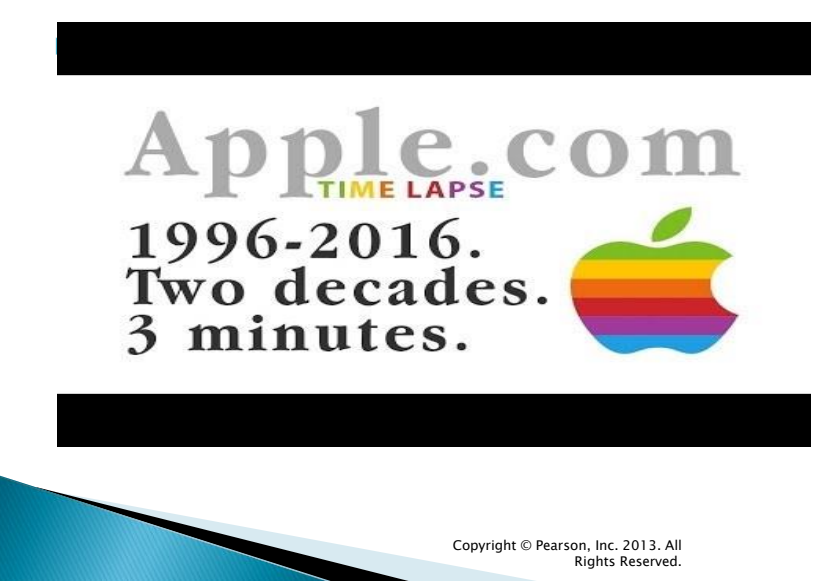

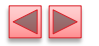

## 1.3 HTML5, CSS3, JavaScript

#### *HTML5*

- HTML (HyperText Markup Language) is a special type of computer language called a *markup language* designed to specify the *content* and *structure* of web pages (also called documents) in a portable manner.
- ▶ HTML5, now under development, is the emerging version of HTML.
- HTML will render appropriately across the extraordinary range of devices connected to the Internet

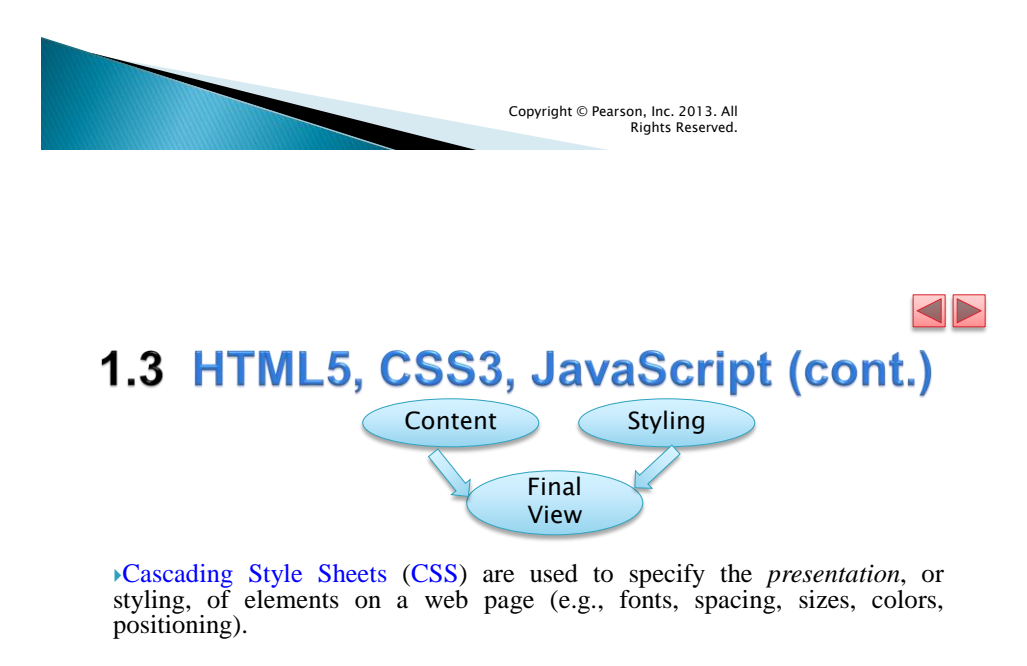

CSS is *independently* of web page's content and structure.

Why separate?

CSS3 is the current version of CSS under development.

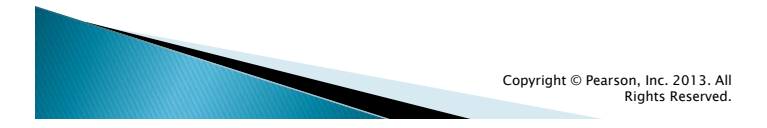

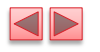

# 1.3 HTML5, CSS3, JavaScript

#### *JavaScript*

- JavaScript helps you build *dynamic* web pages (i.e., pages that can be modified "on the fly" in response to *events*, such as user input, time changes and more) and computer applications.
- It enables you to do the client-side programming of web applications.
- JavaScript is a portable scripting language. Programs written in JavaScript can run in web browsers across a wide range of devices.

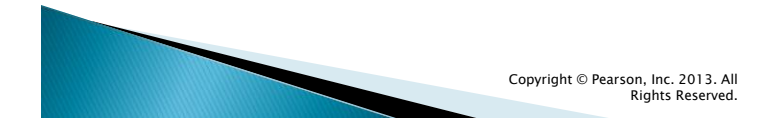

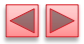

## 1.3 HTML5, CSS3, JavaScript (cont.)

#### *Web Browsers and Web-Browser Portability*

- Ensuring a consistent look and feel on client-side browsers is one of the great challenges of developing web-based applications.
- Currently, a standard does not exist to which software vendors must adhere when creating web browsers.
- Although browsers share a common set of features, each browser might render pages differently.

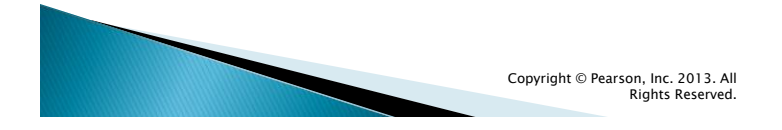

#### **KIN**

### 1.3 HTML5, CSS3, JavaScript (cont.)

- Browsers are available in many versions and on many different platforms (Microsoft Windows, Mac, Linux, UNIX, etc.).
- Vendors add features to each new version that sometimes result in cross-platform incompatibility issues.
- It's difficult to develop web pages that render correctly on all versions of each browser.

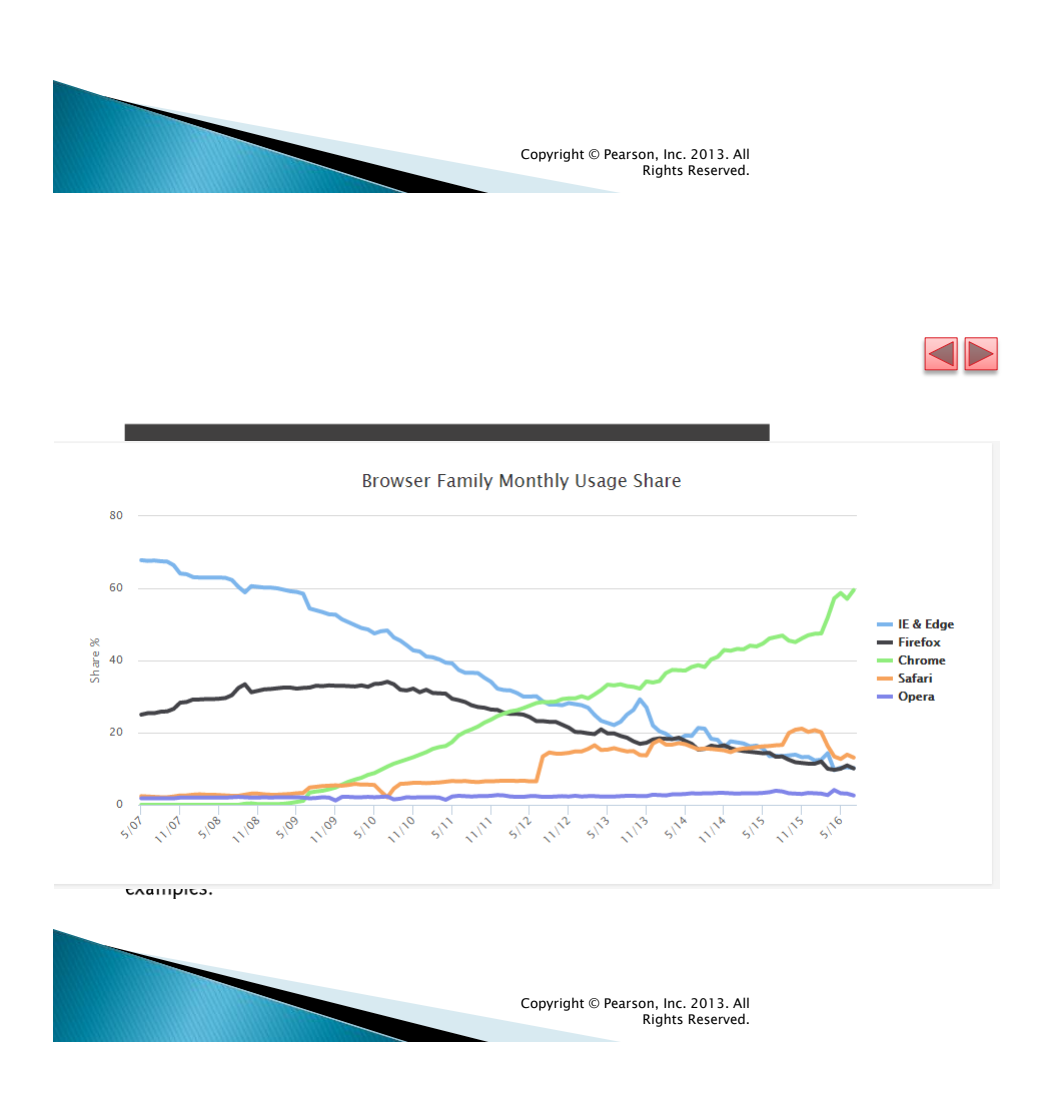

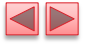

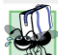

#### Portability Tip 1.1

The web is populated with many different browsers, including many older, less-capable versions, which makes it difficult for authors and web-application developers to create universal solutions. The W3C is working toward the goal of a universal client-side platform (http://www.w3.org/2006/webapi/ admin/charter).

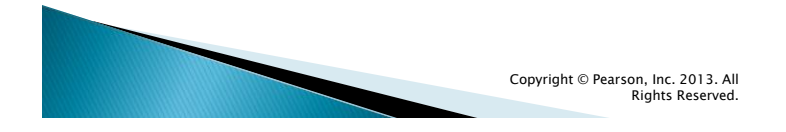

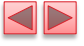

### 1.3 HTML5, CSS3, JavaScript, (cont.)

- Support for HTML5, CSS3 and JavaScript features varies by browser.
- The *HTML5 Test* website (http://html5test.com/) scores each browser based on its support for the latest features of these evolving standards.

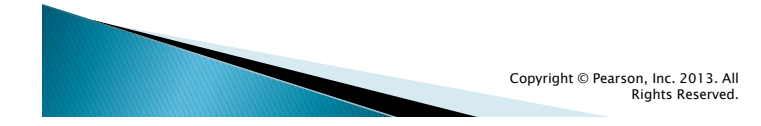

### **KIN**

## 1.2 The Internet in Industry and **Research (cont.)**

- The follow figures provide a sample of some of the exciting ways in which computers and the Internet are being used for social good.
- And gives some examples of how computers and the Internet provide the infrastructure to communicate, navigate, collaborate and more.

Copyright © Pearson, Inc. 2013. All Rights Reserved.

 $\mathbb{D}$ 

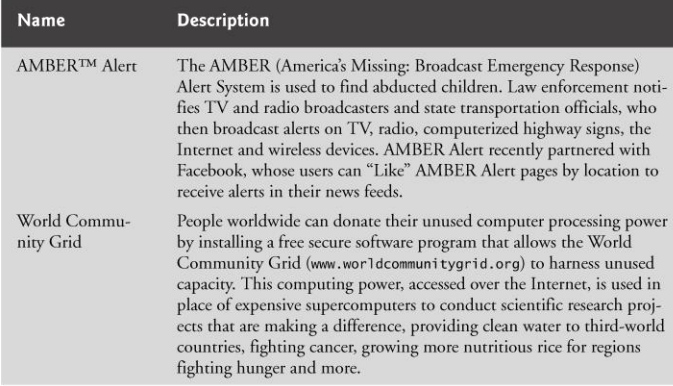

Fig. 1.2 | Projects that use computers and the Internet for social good.

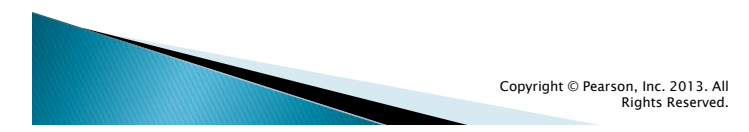

### S

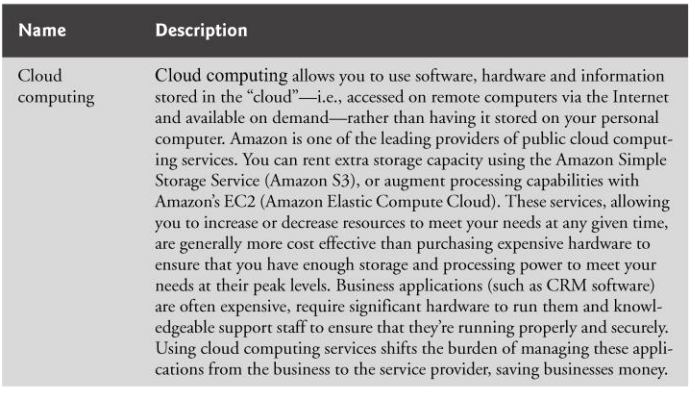

Fig. 1.3 | Examples of computers and the Internet in<br>infrastructure. (Part 1 of 3.)

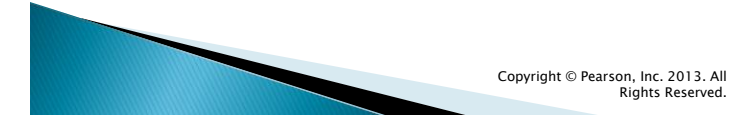

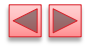

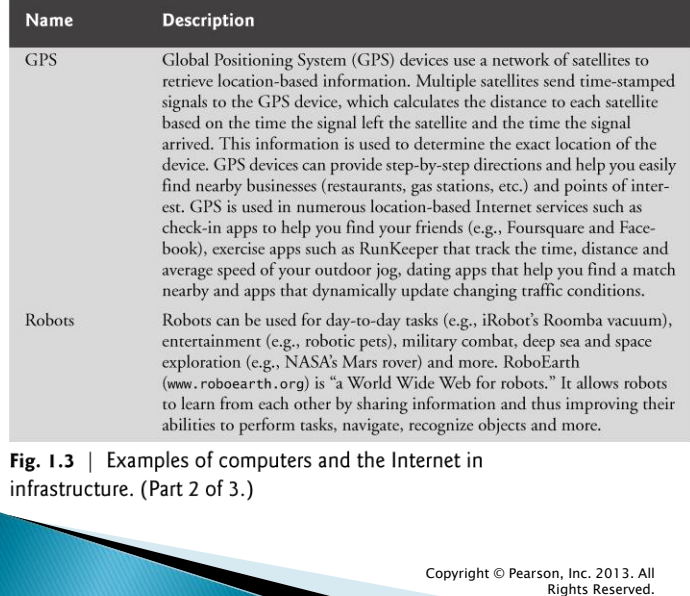

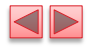

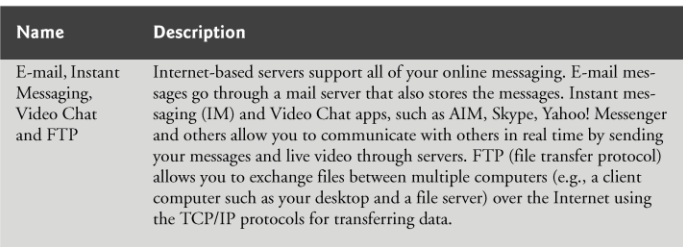

Fig. 1.3 | Examples of computers and the Internet in infrastructure. (Part 3 of 3.)

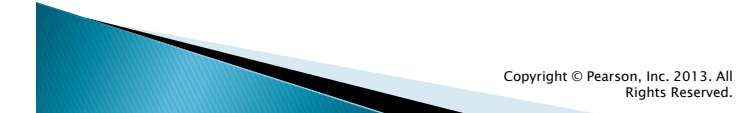

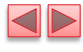

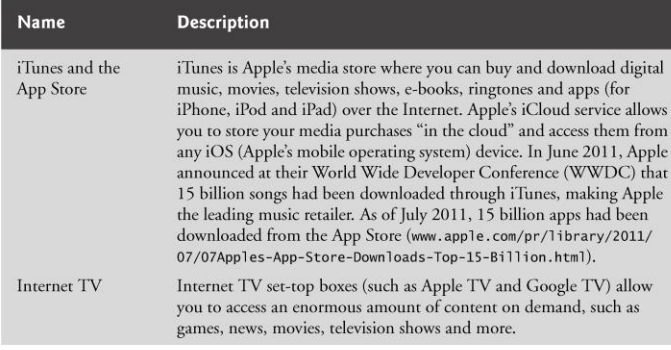

Fig. 1.4 | Examples of computers and the Internet in entertainment. (Part I of 2.)

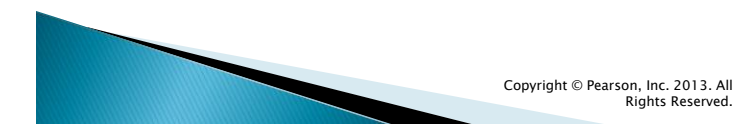

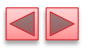

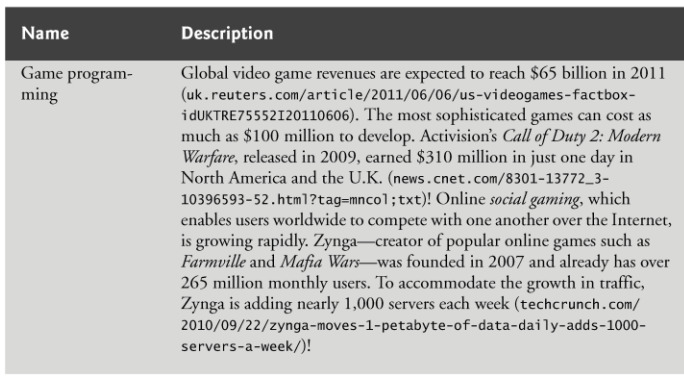

Fig.  $1.4$  | Examples of computers and the Internet in entertainment. (Part 2 of 2.)

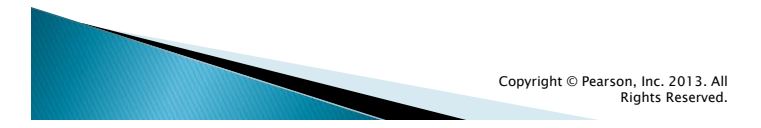

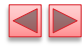

## 1.5 Web Basics

- In its simplest form, a *web page* is nothing more than an HTML (HyperText Markup Language) document (with the extension .html or .htm) that describes to a web browser the document's content and structure. *Hyperlinks*
- **HTML** documents normally contain hyperlinks, which, when clicked, load a specified web document.
- ▶ Both images and text may be hyperlinked.
- When the user clicks a hyperlink, a web server locates the requested web page and sends it to the user's web browser.
- Similarly, the user can type the *address of a web page* into the browser's *address field* and press *Enter* to view the specified page.

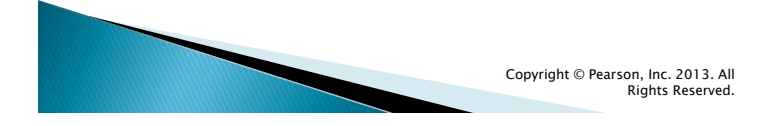

**KD** 

 $\triangleright$ 

## 1.5 Web Basics (cont.)

- Hyperlinks can reference other web pages, e-mail addresses, files and more.
- If a hyperlink's URL is in the form mail to :*emailAddress*, clicking the link loads your default email program and opens a message window addressed to the specified e-mail address.
- If a hyperlink references a file that the browser is incapable of displaying, the browser prepares to download the file, and generally prompts the user for information about how the file should be stored.

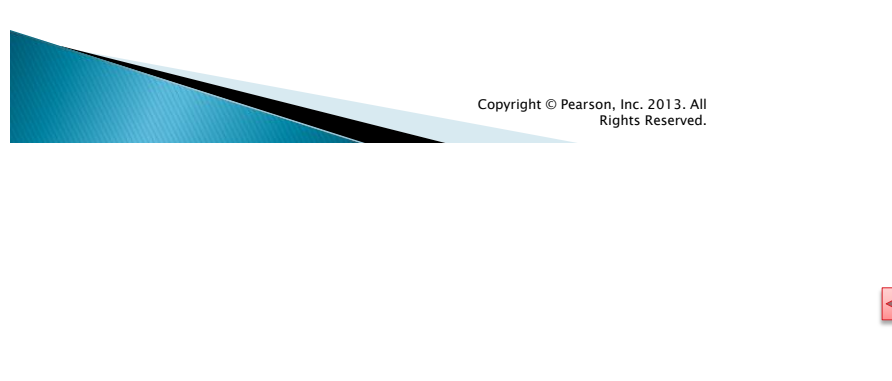

Making a Request and Receiving a Response Figure 1.8 shows a web browser sending a request to a web server.

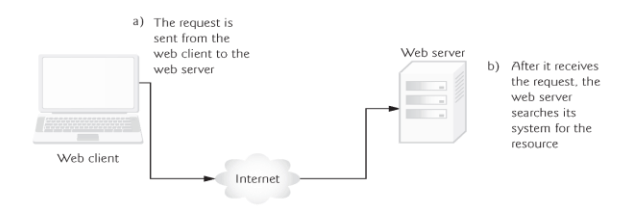

Fig. 1.8 | Client requesting a resource from a web server.

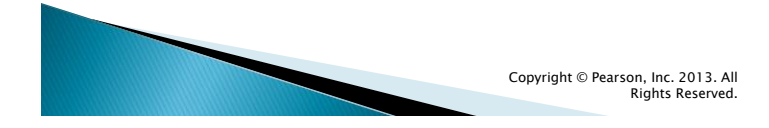

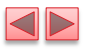

#### Figure 1.9 shows the web server responding to a request.

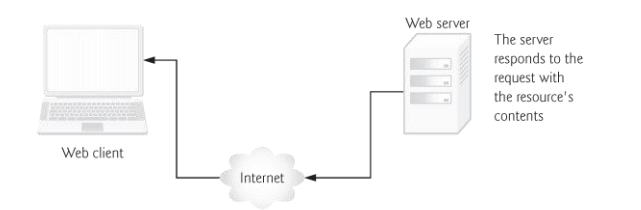

Fig.  $1.9$  | Client receiving a response from the web server.

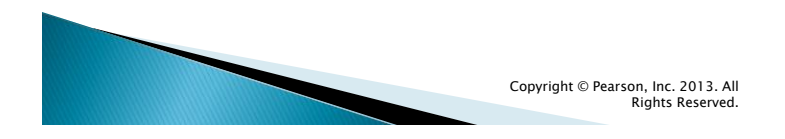

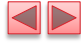

## 1.5 Web Basics (cont.)

- The server first sends a line of text that indicates the HTTP version, followed by a numeric code and a phrase describing the status of the transaction. For example,
	- HTTP/1.1 200 OK
- indicates success, whereas
	- HTTP/1.1 404 Not found
- informs the client that the web server could not locate the requested resource.

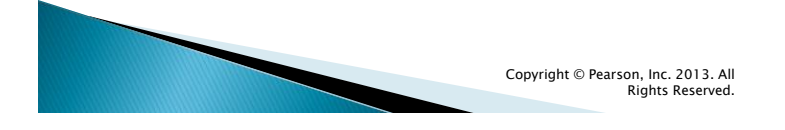

#### $\blacktriangleleft\blacktriangleright$

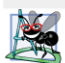

#### **Software Engineering Observation 1.1**

The data sent in a post request is not part of the URL, and the user can't see the data by default. However, tools are available that expose this data, so you should not assume that the data is secure just because a post request is used.

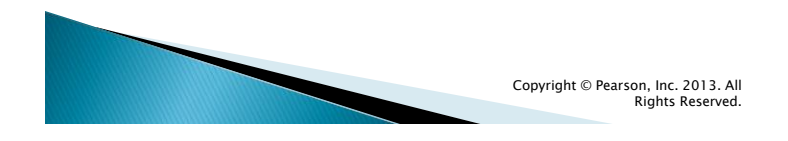

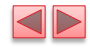

### 1.5 Web Basics (cont.)

### *Client-Side Caching*

Browsers often cache (save on disk) recently viewed web pages for quick reloading.

If there are no changes between the version stored in the cache and the current version on the web, this speeds up your browsing experience.

An HTTP response can indicate the length of time for which the content remains "fresh."

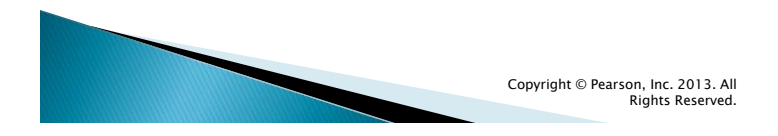

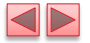

## **1.5 Web Basics (cont.)**

#### *Client-Side Caching*

If this amount of time has not been reached, the browser can avoid another request to the server. If not, the browser loads the document from the cache.

Similarly, there's also the "not modified" HTTP response, indicating that the file content has not changed since it was last requested (which is information that's send in the request).

Browsers typically do not cache the server's response to a post request, because the next post might not return the same result.

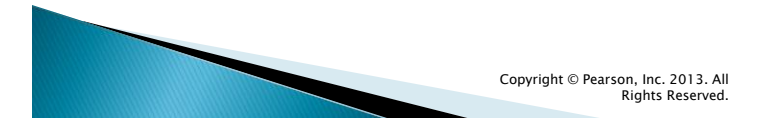

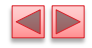

Figure 1.10 presents the basic structure of a three-tier webbased application.

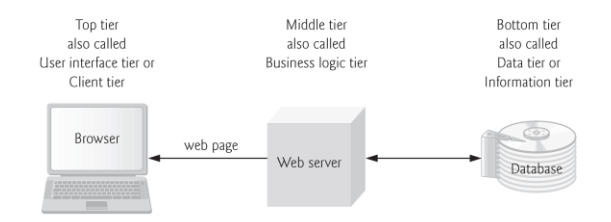

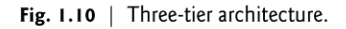

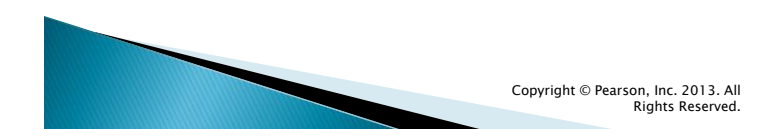

#### $\blacksquare$ **1.6 Client-Side Scripting versus Server-Side Scripting**

- Another issue is that client-side scripts can be viewed by the client by using the browser's source-viewing capability.
- Sensitive information, such as passwords or other personally identifiable data, should not be on the client.
- All client-side data validation should be mirrored on the server. Also, placing certain operations in JavaScript on the client can open web applications to security issues.

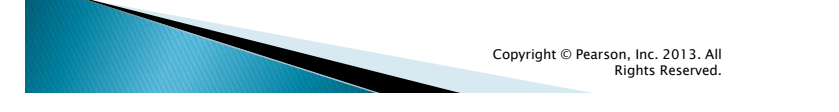

## **1.6 Client-Side Scripting versus Server-Side Scripting**

- Client-side scripting with JavaScript can be used to validate user input, to interact with the browser, to enhance web pages, and to add client/server communication between a browser and a web server.
- Client-side scripting does have limitations, such as browser dependency; the browser or scripting host must support the scripting language and capabilities.
- Scripts are restricted from arbitrarily accessing the local hardware and file system for security reasons.

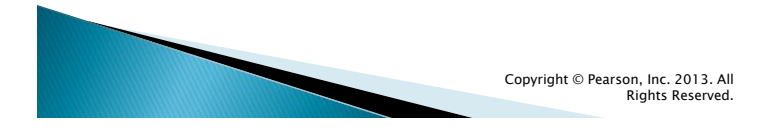

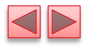

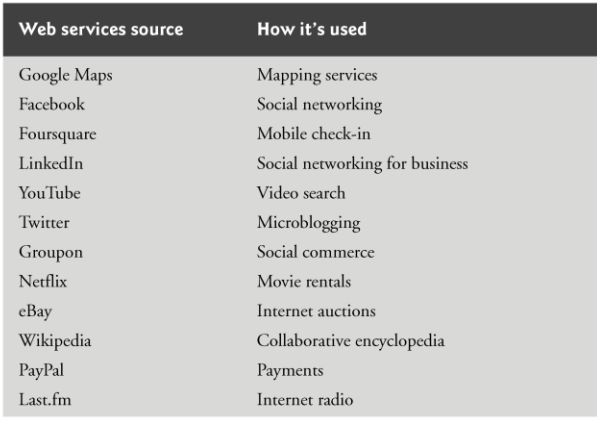

Fig. 1.11 | Some popular web services that you can use to build web applications (www.programmableweb.com/apis/ directory/1?sort=mashups). (Part I of 2.)

Copyright © Pearson, Inc. 2013. All Rights Reserved.

 $\triangleright$ 

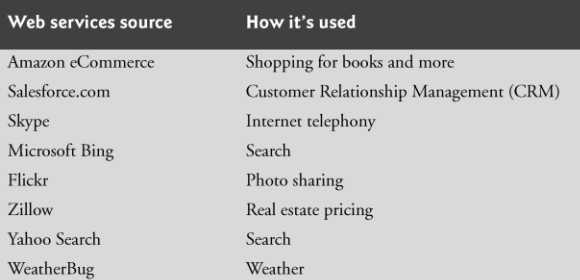

Fig. 1.11  $\parallel$  Some popular web services that you can use to build web applications (www.programmableweb.com/apis/ directory/1?sort=mashups). (Part 2 of 2.)

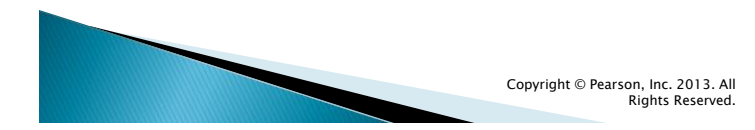

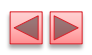

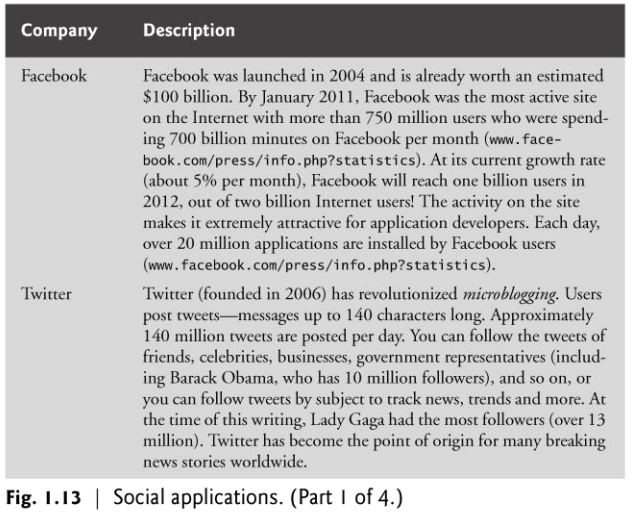

Copyright © Pearson, Inc. 2013. All Rights Reserved.

 $\Delta$ 

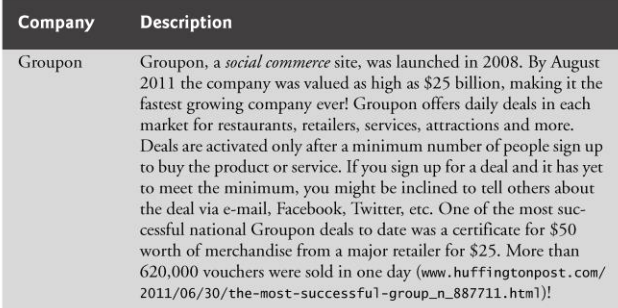

Fig. 1.13 | Social applications. (Part 2 of 4.)

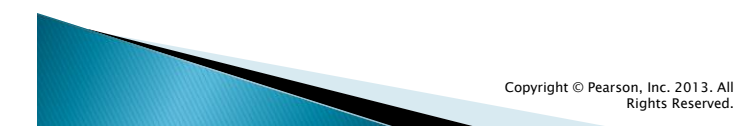

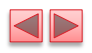

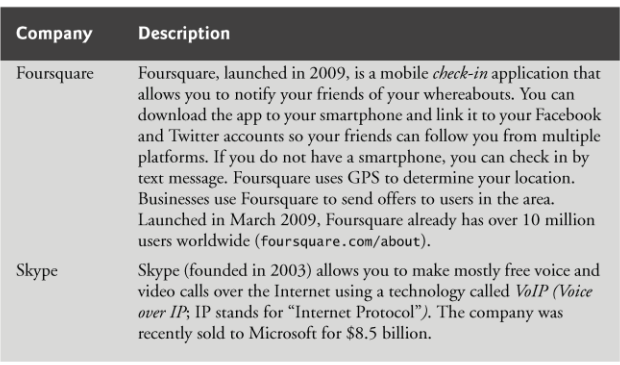

Fig. 1.13 | Social applications. (Part 3 of 4.)

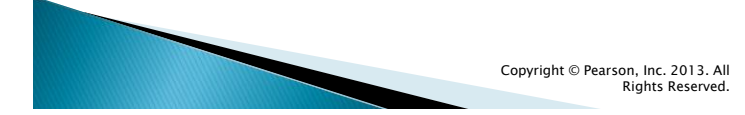

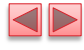

| Company | <b>Description</b>                                                                                                    |
|---------|----------------------------------------------------------------------------------------------------|
| YouTube | YouTube is a video-sharing site that was founded in 2005. Within<br>one year, the company was purchased by Google for \$1.65 billion.<br>YouTube now accounts for 8.2% of all Internet traffic (www.engad-<br>get.com/2011/05/17/study-finds-netflix-is-the-largest-<br>source-of-internet-traffic-in/). Within one week of the<br>release of Apple's iPhone 3GS-the first iPhone model to offer<br>video-mobile uploads to YouTube grew 400% (www.hype-<br>bot.com/hypebot/2009/06/youtube-reports-1700-jump-in-<br>mobile-video.html). |

Fig. 1.13 | Social applications. (Part 4 of 4.)

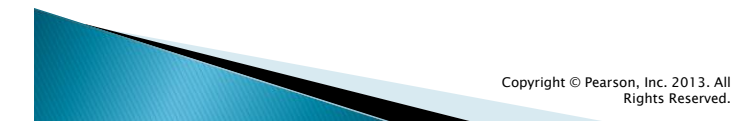